# Cheatography

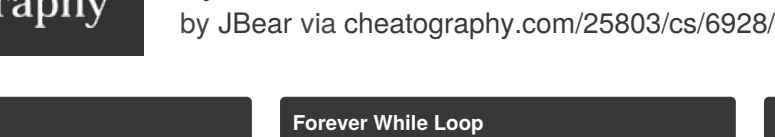

Python Cheat Sheet

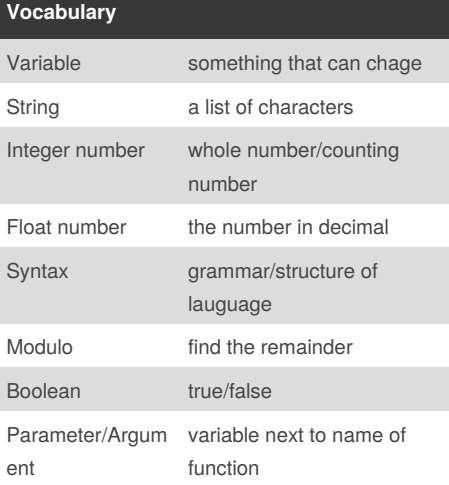

#### **Multiplication and Exponents**

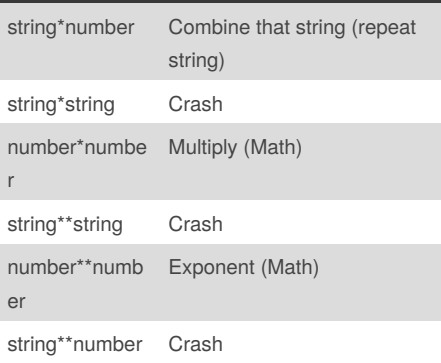

#### **Combining Strings**

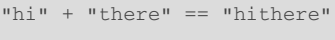

```
"hi" * 5 == "hihihihihi"
```

```
while True: # forever
user_input = input('Enter a
number: ')
number = int(user_input)
print ('The number squared is',
number ** 2)
```
### **Conditional While Loop**

```
count = 0 # start at zero
while count < 10: # loop while
count is less than 10
print(count) #will print numbers 0
- 9
count = count + 1 # must increase
count
```
#### **For‐Loop with List**

forlist =  $[3, 4, 5, 2, 1]$ for item in forlist: print(item)

#### **Range()**

```
#creates a list of numbers from 0
to the specified
number
numberlist = range(5)# is the same as creating the
following list
numberlist2 = [0, 1, 2, 3, 4]for num in range(100):
print (num) # prints all numbers
from 0 – 99
for num in range(5, 50):
print(num) #prints all numbers
from 5 - 49
```
#### **Lists**

```
mylist = [2,3,4,5] # create a list
#select an item from a list
print (mylist[0]) #selects first
item and displays 2
```
By **JBear** [cheatography.com/jbear/](http://www.cheatography.com/jbear/)

Published 12th February, 2016. Last updated 22nd March, 2016. Page 1 of 3.

#### **Lists (cont)**

```
# len() determines the length of
the list
print (len(mylist)) # displays 4
mylist.append(5) # adds an item to
the end of the list
```
#### **Example of List**

```
mylist = [2,3,4,5] # create a list
#select an item from a list
print (mylist[0]) #selects first
item and displays 2
# len() determines the length of
the list
print (len(mylist)) # displays 4
mylist.append(5) # adds an item to
the end of the list
```
#### **Note**

- REMANDER ER REMAINDEREN ER 0  $-$  str  $=$   $\blacksquare$   $\blacksquare$ - - - - -  $\rho$  - - - - - - - -  $\rho$ - 2 1

#### **Different between [ ] and ( )**

 $[$ ] = uses for arrange ( $\blacksquare$  $\blacksquare$  $\blacksquare$  $\blacksquare$ )  $()$  = uses for print, condition, etc.

Sponsored by **Readability-Score.com** Measure your website readability! <https://readability-score.com>

# Cheatography

### Python Cheat Sheet by [JBear](http://www.cheatography.com/jbear/) via [cheatography.com/25803/cs/6928/](http://www.cheatography.com/jbear/cheat-sheets/python)

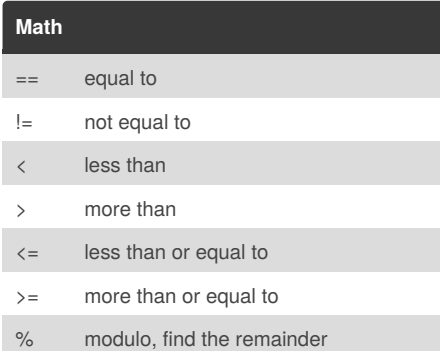

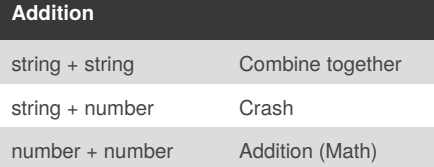

#### **Create Function Calculate**

```
def calc(num1, num2, operation):
    if operation == "sum":
        return sum(num1, num2)
    elif operation == "diff":
        return diff(num1, num2)
    elif operation == "div":
        return div(num1, num2)
    elif operation == "product":
        return product(num1, num2)
def sum(a, b):
    return a+b
def product(a, b):
    return a*b
def diff(a, b):
```
return a-b def div(a, b): if b != 0: return a//b

#### **Create Function Calculate (cont)**

```
else:
        print("Error")
print(calc(10, 0,"div"))
print(calc(1,2,"sum"))
print(calc (4, 2, "diff"))
print(calc (9, 3, "div"))
print(calc (2, 12, "product"))
```
#### **Example for How to create Function**

```
def areaOfTriangle(base,height):
    return 0.5baseheight
user_base = float(input("Enter the
base of the triangle: "))
user_height = float(input("Enter
the height of the triangle: "))
print("The area of the triangle
is",areaOfTriangle(user_base,user_h
eight))
def
volumeOfPrism(b,h,prismheight):
    volume =
areaOfTriangle(b,h)*prism_height
    return volume
user_prism_height =
float(input('Enter the prism
height: '))
print ('The volume of the prism is'
, volumeOfPrism(user_base,
user_height, user_prism_height)
```
#### **From Work Sheet**

```
Write a program that repeatedly
receives positive integers from the
user. When the user enters a
negative integer, exit the loop an
print how many of the number
entered were odd and even.
```
 $evencount = 0$ oddcount = 0

By **JBear** [cheatography.com/jbear/](http://www.cheatography.com/jbear/)

Published 12th February, 2016. Last updated 22nd March, 2016. Page 2 of 3.

#### **From Work Sheet (cont)**

```
while True:
    num = int(input("Enter: "))
    if num<0:
        print("Even: ",evencount)
        print("Odd: ",oddcount)
       break
     else:
        if num@2 = 0:evencount =
evencount+1
        else:
           oddcount = oddcount + 1
```
#### **Count Worksheet2**

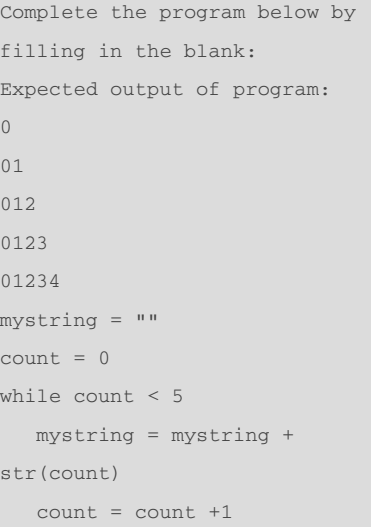

#### **From worksheet 3**

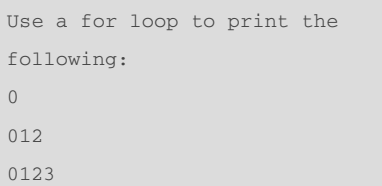

Sponsored by **Readability-Score.com** Measure your website readability! <https://readability-score.com>

# Cheatography

### Python Cheat Sheet by [JBear](http://www.cheatography.com/jbear/) via [cheatography.com/25803/cs/6928/](http://www.cheatography.com/jbear/cheat-sheets/python)

#### **From worksheet 3 (cont)**

```
01234
mvstring = ""
for num in range(5)
     mystring = mystring + str(num)
     print (mystring)
```
#### **Function**

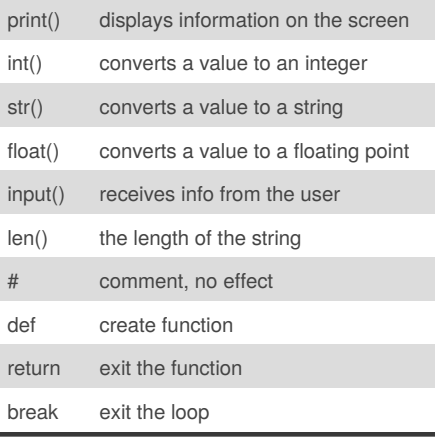

#### **Example for counting down number**

```
while True:
   user_number = input("Please
enter a number")
   number = int(user number)countdown_string= ""
   while number > 0:
       countdown_string =
```
countdown\_string + str(number) number = number - 1 print (countdown\_string) The result will be: Please enter a number 5

#### **Example for counting down number (cont)**

54321

#### **Number to binary**

```
user_number = input("Enter number
to convert to binary : ")
number = int(user_number)
binary_string = ''
while (number > 0):
    remainder = number % 2
   binary string =
str(remainder) +
str(binary_string)
   number = number // 2print ("Binary string
is",binary_string)
```
#### **Example of how to random**

```
import random
intlist = [1, 2, 3, 4, 5]random int =random.choice(intlist)
print(intlist, random_int)
fplitst = [1.0, 2.0, 3.5, 4.4, 5.6]random_fp = random.choice(fplist)
print(fplist, random_fp)
strlist = ['1','2','3','4','5']
random str =random.choice(strlist)
print(strlist, random_str)
mylist = [1, 1.0, 'a']random_item =
random.choice(mylist)
print(mylist, random_item)
myvar1 = 1myvar2 = 2myvar3 = 3varlist = [myvar1,myvar2,myvar3]
```
#### **Example of how to random (cont)**

```
random_var =
random.choice(varlist)
print(varlist, random_var)
```
#### **Example for calculate in python**

```
while True:
   #Ask the user for a radius of a
circle
   user_radius = input("Please
enter the radius of the circle")
   #Convert the given radius to a
floating point
   radius = float(user_radius)
   #make a variable called pi
   pi = 3.1415
   #Calculate the area of the
circle using exponent
   area = pi radius*2
   #display the area of the circle
to the use
   print ("The area of the circle
is", area)
```
#### **From worksheet 4**

```
Create a program to receive a
number from the user and determine
if that number is divisible by3.
Example:
- 9 is divisible by 3.
- 7 is not divisible by 3.
user_num = input("Enter the number:
")
if user_num%3 == 0:
   print(user_num, "is divisible by
3")
else:
   print(user_num, " is not
divisible by 3")
```
## By **JBear**

[cheatography.com/jbear/](http://www.cheatography.com/jbear/)

Published 12th February, 2016. Last updated 22nd March, 2016. Page 3 of 3.

### Sponsored by **Readability-Score.com**

Measure your website readability! <https://readability-score.com>